# Quick Reference Cards for Research Impact Metrics

## Find a printable version of larger cards at https://goo.gl/GXwqRN

Metrics illuminate the impact of your research outputs. Promotion and tenure committees, funders, advisors, research team leaders and potential collaborators are all interested in information about impact. **But where to start?** Your library can advise you on metrics — found on Elsevier products or via other sources — that can help you to:

BENCHMARK A COLLECTION OF RESEARCH APPLY/REPORT TO FUNDERS<sup>1</sup> DECIDE WHERE TO PUBLISH ADD TO ONLINE PROFILE **ENRICH PROMOTION** & TENURE PORTFOLIO Impact per Publication SJR: SCImago Journal Ranl SNIP: Source Normalized Impact per Paper Journal Impact Factor percentile benchmarks scholarly activity online scholarly commentary online citation count mass media stories "Document" in the definitions refers to primary document types such as journal articles, books and conference papers. See Scopus Content Coverage Guide (page 9) for a full list of document types: https://goo.gl/bLYHov DOCUMENT 📄 | AUTHOR 😣 | JOURNAL 🧧 Standicates that the Snowball Metrics group agreed to include as a standardized metric, which is data source and system agnostic. https://www.snowballmetrics.com 81 **CITATION COUNT** DOCUMENT COUNT **FIELD-WEIGHTED** # of items published by an individual **CITATION IMPACT (FWCI)** # of citations accrued since publication or group of individuals # of citations received by a document A simple measure of attention for a particular article, journal or researcher. As with all citation-based measures, it is important to be aware of citation practices. The paper "Effective Strategies expected # of citations for similar documents A researcher using document count should also provide a list of document titles with links. If authors use an ORCID iD for Increasing Citation Frequency"3 lists 33 different ways Similar documents are ones in the same discipline, of the same - a persistent scholarly identifier - they can draw on numerous to increase citations. sources for document count including Scopus, type (e.g., article, letter, review) and of the same age. An FWCI ResearcherID, CrossRef and PubMed. of 1 means that the output performs just as expected against Register for an ORCID iD at http://orcid.org the global average. More than 1 means that the output is Š. Š. more cited than expected according to the global average; 💥 for example, 1.48 means 48% more cited than expected. h-INDEX IMPACT PER PUBLICATION (IPP) SCIMAGO JOURNAL RANK (SJR) # of articles in the collection (h) that have received # of citations in present year for journal documents from past 3 years average # of weighted citations received in a year # of documents published in previous 3 years at least (h) citations over the whole period total # of papers published in past 3 years in that journa For example, an *h*-index of 8 means that 8 of the collection's This score can be used for any serially published collection of Citations are weighted - worth more or less - depending on the articles have each received at least 8 citations. h-index is not publications. It is similar to the Journal Impact Factor in the way source they come from. The subject field, quality and reputation skewed by a single highly cited paper, nor by a large number of of the journal have a direct effect on the value of a citation. Can be it is calculated, but allows for more comparison across disciplines, poorly cited documents. This flexible measure can be applied since disciplinary citation practices mean that not all journals will applied to journals, book series and conference proceedings. to any collection of citable documents. Related h-type indices reach their peak citation rate within the Journal Impact Factor's Calculated by Scimago Lab (http://www.scimagojr.com) based on Scopus data emphasize other factors, such as newness or citing outputs' 2-year period. own citation counts.4 SOURCE NORMALIZED IMPACT JOURNAL IMPACT PERCENTILE ... PER PAPER (SNIP) **BENCHMARK (ARTICLES)** FACTOR journal's citation count per pape citations in a year to documents published in previous 2 years compares items of same age, subject area citation potential in its subject field no. of citable items in previous 2 years & document type over an 18-month window The impact of a single citation will have a higher value in subject Based on Web of Science data, this metric is updated once a year The higher the percentile benchmark, the better. This is available in and traditionally released in June following the year of coverage areas where citations are less likely, and vice versa. Stability intervals Scopus for citations, and also for Mendeley readership and tweets. indicate the reliability of the score. Smaller journals tend to have as part of the Journal Citation Reports®. JCR also includes Particularly useful for authors as a way to contextualize citation a Five-year Impact Factor. wider stability intervals than larger journals counts for journal articles as an indicator of academic impact. Calculated by CWTS (http://www.journalindicators.com) based on Scopus data. **OUTPUTS IN TOP SCHOLARLY SCHOLARLY** PERCENTILES ACTIVITY ONLINE **COMMENTARY ONLINE** extent to which a research entity's documents are # of users who added an article into their # of mentions in scientific blogs and/or academic websites present in the most-cited percentiles of a data universe personal scholarly collaboration network library Investigating beyond the count to actual mentions by scholars The website How Can I Share It? links to publisher sharing policies, could uncover possible future research collaborators or Found within SciVal, Outputs in Top Percentiles can be field opportunities to add to the promotion and tenure portfolio. voluntary principles for article sharing on scholarly collaboration weighted. It indicates how many articles are in the top 1%, These mentions can be found in the Scopus Article Metrics 5%, 10% or 25% of the most-cited documents. Quick way to networks, and places to share that endorse these principles

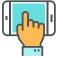

### SOCIAL ACTIVITY ONLINE # of mentions on micro-blogging sites

benchmark groups of researchers.

Micro-blogging sites may include Twitter, Facebook, Google+ and others. Reporting on this attention is becoming more common in academic CVs as a way to supplement traditional citation-based metrics, which may take years to accumulate. They may also be open to gaming.<sup>5</sup>

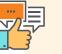

### MEDIA MENTIONS # of mentions in mass or popular media

http://www.howcanishareit.com

including Mendeley, figshare, SSRN and others.

Media mentions are valued indicators of social impact as they often highlight the potential impact of the research on society. Sources could include an institution's press clipping service or an altmetric provider. Mendeley, Scopus (Article Metrics Module), Pure and SciVal (coming in 2016) also report on mass media.  Metrics selected will depend on the funders' interests and project strengths.
Plume, A. & Kamalski, J (March 2014). "Article downloads: An alternative indicator of national research impact and cross-sector knowledge exchange," *Research Trends*, http://www.researchtrends.com/issue-36-march-2014/article-downloads/
http://papers.srn.com/sol3/papers.cfm?abstract\_id=2344585
See a good explanation at http://www.harzing.com/pop\_hindex.htm
http://www.altmetric.com/blog/gaming-altmetrics/

Module and within free and subscription altmetric tools

#### V2.0\_researcher\_2016

Elsevier, Scopus, SciVal, Mendeley, Pure and other Elsevier trademarks are the property of Elsevier B.V. and its affiliates. Other trademarks, including the SNIP and SJR icons, are the property of their respective owners.

and services.

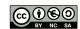

CC for Quick Reference Cards:

Scopus is the world's largest abstract and citation database of peer-reviewed literature with content from over 5,000 publishers. https://www.scopus.com

IPP, SNIP and SJR are provided free at: https://www.journalmetrics.com SciVal offers data-based insights into 7,500 research institutions and 220 nations worldwide to visualize research performance, benchmark relative to peers, develop collaborative partnerships and analyze research trends. https://www.scival.com

S

**MENDELEY** is a free reference manager and academic social network where you can organize your research, collaborate with others online and discover the latest research. https://www.mendeley.com

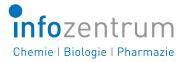

#### Want to know more about research metrics and how to apply them?

Contact your: Chemistry | Biology | Pharmacy Information Center, www.infozentrum.ethz.ch/en/team/staff or Science Communication D-CHAB, www.chab.ethz.ch/en/outreach/scientific-communications

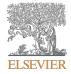